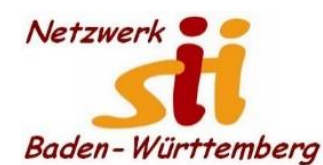

# www.netzwerk-sii-bw.de [info@netzwerk-sii-bw.de](mailto:info@netzwerk-sii-bw.de) Newsletter - Ausgabe 54, 07. Jan. 2022

#### **Newsletter Netzwerk für Senior-Internet-Initiativen Baden-Württemberg e. V.** Mit **Tipps zum Themenbereich Digitalisierung in der Seniorenarbeit –** *Hrsg: Siegbert Schlor*

*Vorbemerkung: Dieser Newsletter erscheint im Verein für unsere Initiativen im Netzwerk sii Baden-Württemberg in unregelmäßigen Abständen. Eine Weitergabe der Infos an interessierte Mitglieder in den Initiativen sowie an Computerfreunde ist erwünscht. Für die Verwendung der Inhalte und Tipps sowie Links kann keine Haftung des Vereins oder des Autors übernommen werden.*

**Vielen Dank für alle guten Wünsche zu den Feiertagen und zum Jahreswechsel und für 2022!** Wir freuen uns, gemeinsam **mit Ihnen und für Sie** unseren Einsatz für digitale Zugänge und Anwendungen, Selbstbestimmung, sichere Information und Kommunikation für unsere Mitbürgerinnen und Mitbürger zu stärken. Richtschnur unseres Handelns wird neben unseren satzungsbestimmten Aufgaben nach wie vor der 8. Altersbericht der Bundesregierung bleiben.

**Zum Jahresbeginn:** Ich ermuntere alle Initiativen im Land, wie der gesamte Vorstand die Arbeit trotz der Einschränkungen durch die Pandemie fortzuführen oder wieder aufzunehmen und sich um personelle und organisatorische Verstärkung ernsthaft und nachhaltig zu bemühen. Mit unserem Grundkonzept, vor Ort regelmäßig und andauernd Anregungen und Unterstützung bieten zu können, haben wir nach wie vor eigentlich ein Alleinstellungsmerkmal im Land. Wie in den vergangenen Jahren müssen wir uns angesichts des technischen und gesellschaftlichen Wandels ständig bemühen, die verschiedenen Bedarfe zu berücksichtigen und unsere Angebote weiter zu entwickeln. Im Mittelpunkt steht für uns nach wie vor der ältere Mitbürger, die ältere Mitbürgerin, und bei den Anwendungen der Mehrwert für die Betroffenen, besonders im Hinblick auf Lebensqualität, Mobilität, digitale Kompetenz, Kommunikation, Gesundheit, Verbraucherfreundlichkeit und Sicherheit. Dabei gilt es, immer wieder neue Chancen aufzuzeigen, sich den Herausforderungen zu stellen und manche Vorbehalte einerseits ernst zu nehmen und andererseits zu überwinden versuchen. Mit diesen Bemühungen stehen wir nicht allein, sondern können auf immer mehr Unterstützung durch Kooperationspartner und Austausch bauen. Das motiviert und verpflichtet uns gleichzeitig. In den nächsten Ausgaben des Newsletter werde ich daher immer wieder wichtige Hilfen, Einrichtungen und Organisationen aufzeigen und zum gegenseitigen Austausch ermuntern – zu beiderseitigem Nutzen. Dass wir uns nun auch im Pflegebereich niederschwellig engagieren können, stimmt mich zuversichtlich. Zum Glück gibt es in unserem ganzen Tätigkeitsbereich bisher kein Konkurrenzdenken, sondern Kooperation.

#### **Unsere nächsten Termine:**

Mittwoch, **12. Januar** 2022, 18 Uhr, Online-Vortrag per Zoom mit Bernhard Peitz: **Windows Foto-App mit ihren Funktionen**. - Multimedia ist ein spannendes Thema und innerhalb der sii-Gruppen ein Dauerthema. Natürlich gibt es jede Menge kostenfreie und kostenpflichtige Software zur Installation. Doch weniger bekannt ist, dass Windows 10 bereits einen ausgewachsen Foto- und Video-Editor an Bord hat, mit dem beeindruckende Ergebnisse

## erzielt werden können. Teilnahme unter: <https://us02web.zoom.us/j/85268406403?pwd=TVZ0MHAxMXpuM0hIOVBacjRrYlp1dz09>

Mittwoch, **19. Januar** 2022, 18:00 Uhr, Online per Zoom: **Webserver-Workshop für Administrator:innen in den Initiativen**. - Eine eigene Webseite für die Initiative, mit eigenen E-Mail-Adressen und eigenem Speicher ist sicher und hilfreich. Gerade in der kontaktarmen, digitalisierten Zeit ist der eigene Webserver eine große Hilfe und unterstützt den internen Austausch und die Kommunikation mit den Teilnehmern. Der eigene Webserver bei einem deutschen Anbieter ist außerdem der (einzige) Platz, um personenbezogene Daten DSGVOkonform zu speichern. Zugangsdaten später.

Mittwoch, **02. Februar**, 18:00 Uhr mit Bernhard Peitz: **Fotobearbeitung mit Windows 10** als Workshop online per Zoom. – Vertiefung der Webinars vom 12. Januar.

Mittwoch, **23. Februar**, 18 Uhr: **Videobearbeitung mit Windows 10 als Workshop** für max. 10 Personen (daher Anmeldung per Mail an [bpeitz1@web.de](mailto:bpeitz1@web.de) erforderlich). Gezeigt werden mit Beispielen die Funktionen des bordeigenen Videoeditors. Einwahldaten wie oben.

### **Immer, immer wieder: Gauner und Betrüger sind kreativ und auch 2022 aktiv!**

a) Sind Sie schon einmal von Sohn oder Enkelin über eine bisher unbekannte Telefonnummer beim WhatsApp-Klicken um Geld gebeten worden? Vorsicht! Fall: Ein angeblicher Sohn rief mit unbekannter Nummer an und erklärte, sein Mobiltelefon sei kaputt und er habe Ersatz besorgen müssen. Da er mit diesem Handy online keinen Bankzugang habe, bittet er, dass die Seniorin seine Rechnungen in 4-stelliger Höhe in Echtzeit auf die angegebenen Konten (im Ausland) überweisen solle. Die Verwandtschaft erkannte danach die Betrugsabsicht, das Geld war aber (wahrscheinlich nicht nur vorerst) weg. Merke: Niemals Bargeld oder Wertsachen an unbekannte Personen übergeben oder an einen bestimmten Ort deponieren. Mehr zu ähnlichen Fällen unte[r www.polizei-beratung.de](http://www.polizei-beratung.de/)

b) Kreditkarten-Phishing: Geben Sie zu Ihrer Sicherheit beim Online-Handel nicht Ihre Kreditkarten-Daten in ein Formular (z. B. über WhatsApp) ein, auch dann nicht, wenn dies der Käufer möchte. Reell groß ist die Gefahr, dass ein vermeintlicher Kaufinteressierter Ihre EC- oder Kreditkartendaten zur Verkaufsabwicklung abfragt. Wenn gar die Linkseite zur WhatsApp-Seite kurze Zeit darauf nicht mehr erreichbar ist, sind die Daten im Besitz des angeblichen Verkäufers. Rückbuchungsversuche haben meist keinen Erfolg, wenn Gelder ins osteuropäische Ausland gingen. Verschicken Sie auch keine Kopien Ihrer Bank- oder Kreditkarten oder Ihres Personalausweises.

c) Scammern: In Bayern wurde das Vertrauen einer Frau erschlichen über Kontakte in TikTok mit Versprechungen für ein gemeinsames Musikalbum. Als behauptet wurde, dafür fehle es nur an Geld, überwies eine Frau einen vierstelligen Betrag. Zu spät bemerkte sie, dass sie einem Betrüger aufgesessen war. Lassen Sie sich auf derartige Versprechungen nicht ein!

d) Im Internet kursieren nach wie vor die Daten von ca. 500 Millionen Facebook-Nutzern mit vollständigen Namen, Telefonnummern, Geburtsdaten und vieles mehr. Überprüfen Sie deshalb am besten sofort, ob Ihre E-Mail-Adresse ebenfalls von Internetkriminellen für betrügerische Geschäfte in Ihrem Namen missbraucht wird. Rufen Sie die Seite <https://haveibeenpwned.com/> auf und geben Sie in das Feld "e mail adress" Ihre

# Falsche Heilerin knöpft Seniorin hohe Summe ab

Betrugsfälle am Telefon nehmen zu-Was die Polizei zur Vorbeugung rät

LINDAU (rst) - Sie rufen die Frau immer wieder an und behaupten, sie würden sie vor Bösem und Schlechtem bewahren können. Mit einer perfiden Masche bringen Betrügerinnen die Seniorin schlussendlich dazu. viel Geld auf ein ausländisches Konto zu überweisen. Erst als die Bank kein Darlehen mehr gibt, ist der Spuk vorbei.

Zwischen Mitte November und dem Jahresende hatten die Betrügerinnen die 72-lährige mehrmals mit einer russischen Nummer angerufen und auch russisch mit ihr gesprochen. Wie die Polizei berichtet, kommt die Frau selbst ursprünglich auch aus Russland.

Die Anruferinnen verwickelten die 72-Jährige geschickt in ein Gespräch und priesen der Frau eine religiöse Beratung an. Darauf folgten mehrere Telefonate, in denen die Betrügerinnen der Frau vortäuschten, nicht nur sie selbst, sondern auch die Familienangehörigen "vor allem Bösen und Schlechten" zu bewahren. In weiteren Gesprächen brachten die Frauen die 72-Jährige dazu, für die "Behandlung" einen fünfstelligen Eurobetrag auf ein litauisches Giro-Konto zu überweisen. Im Falle einer Nichtüberweisung drohten sie damit, den religiösen Beistand abzubrechen. Infolge dessen würde den Kindern dann eine schlechte Zukunft bevorstehen, so die Polizei.

Als die eingeschüchterte Seniorin weiteren Geldforderungen nicht mehr nachkommen konnte, wollte die Frau ein Darlehen in Höhe eines weiteren fünfstelligen Betrages aufnehmen und den unbekannten Täterinnen überweisen. Weil die Bank das Darlehen nicht gewährte, konnte die Seniorin vor einem weiteren finanziellen Schaden bewahrt werden.

Die Polizei rät, sich generell misstrauisch bei telefonischen Beratungsangeboten zu verhalten, keine Details zu familiären und finanziellen Verhältnissen preiszugeben und sich nicht unter Druck setzen zu lassen. Außerdem sollte man bei einem verdächtigen Anruf die Polizei informieren. Wurde man mit dieser Masche schon betrogen, solle man die Tat auf jeden Fall anzeigen.

Mailadresse(n) ein, um dann auf "pwned" zu klicken. Im Falle "Oh no – pwned" sollten Sie Ihr Passwort durch ein besseres ersetzen.

Beachten Sie auch links den Artikel der Schwäbischen Zeitung vom 5. Januar 2022.

In den nächsten Ausgaben werde ich Sie immer wieder mit kurzen Hinweisen zu **Windows 11** vertraut(er) machen. Heute:

a) Das **Snipping-Tool** erfährt als Möglichkeit zum Bildschirmausdruck mit "Ausschneiden und skizzieren" erweiterte Funktionen. Auch Anwender von Windows 10 können das Tool nutzen: Sofern das Symbol (noch) nicht im Systray zur Verfügung steht, können Sie "snip" in das

Suchfeld links unten eingeben. Beachten Sie im neuen Fenster den Hinweis "Snipping-Tool wird verschoben" mit weiteren Hinweisen.

b) In einem der letzten **Newsletter-Beiträge** weist **[www.legato.de](http://www.legato.de/)** ausführlich darauf hin, wie bei einem Upgrade(-versuch) vorgegangen werden kann, wenn Ihr Desktop oder Laptop (zunächst) als nicht Upgrade-fähig für Windows 11 erklärt wurde.

Nutzen Sie auch die **hilfreichen Beiträge** bei [www.die-anleitung.de!](http://www.die-anleitung.de/) Neben den **Tipps** zu Grundlagen und iPhone und iPad finden Sie vor allem viele Beiträge für das Android-System. Nach Eingabe eines Passworts gibt es für Newsletter-Abonnenten (kostenlos) noch mehr Tipps: <https://www.die-anleitung.de/newsletter/exklusiv/>

**Linkempfehlung**: Auf<https://www.digital-kompass.de/termine> finden Sie die aktuellen Termine rund um den Digital Kompass. Auf der Seite<https://www.digital-kompass.de/> finden Sie auch neue Materialien in der Fundgrube – auch zum Download.

Zum Schluss wieder ein kleiner Schmunzler: "Früher ging ich früh zu Bett; früher gabs kein Internet." (SScl)

Bleiben Sie gesund! Es grüßt Sie im Namen des Vorstands des Netzwerk sii BW Ihr Siegbert Schlor [siegbert.schlor@web.de](mailto:siegbert.schlor@web.de) [www.netzwerk-sii-bw.de](http://www.netzwerk-sii-bw.de/) 07. Januar 2022